# **PROYEK AKHIR**

# **PORTAL BERITA KERAJINAN PANGKALAN BUN**

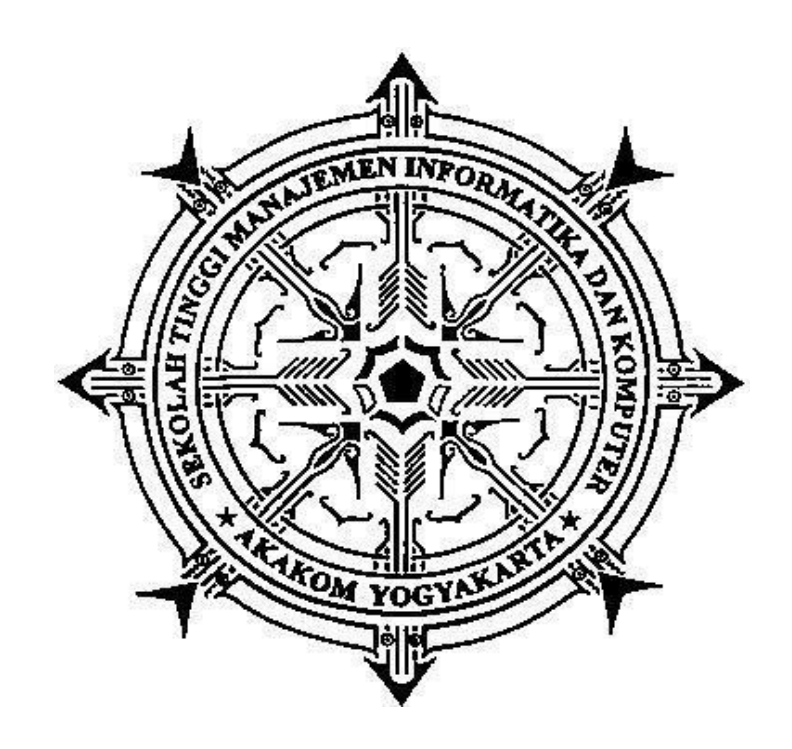

## **Disusun Oleh :**

**Nama : Noufal Rizal No.Mhs : 133110011 Jurusan : Manajemen Informatika Jenjang : Diploma Tiga (D3)**

## **SEKOLAH TINGGI MANAJEMEN INFORMATIKA DAN KOMPUTER**

# **AKAKOM**

## **YOGYAKARTA**

## **PORTAL BERITA KERAJINANPANGKALAN BUN**

## **PROYEK AKHIR**

**Diajukan sebagai salah satu syarat untuk menyelesaikanstudijenjang diploma tiga (D3) jurusanManajemenInformatikadi Sekolah Tinggi Manajemen Informatika dan** 

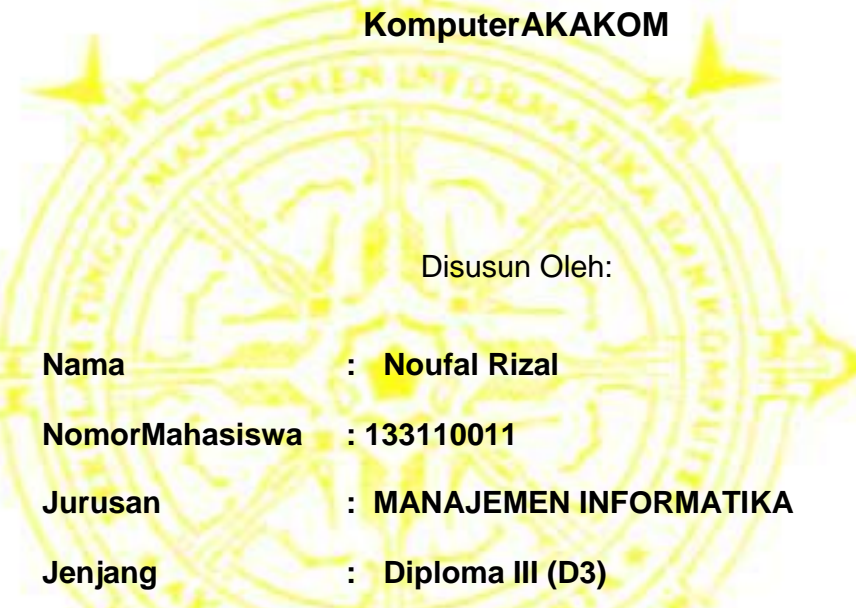

**SEKOLAH TINGGI MANAJEMEN INFORMATIKA DAN KOMPUTER**

**A K A K O M**

**YOGYAKARTA** 

**2017**

#### **HALAMAN PENGESAHAN**

#### PORTAL KERAJINAN BERITA PANGAKALAN BUN

Telah disetujui dan disahkan oleh tim penguji Sekolah Tinggi Manajemen Informatika dan Komputer AKAKOM Yogyakarta dan diterima sebagai syarat menyelesaikan studi jenjang Diploma Tiga (D-3) jurusan

Manajemen Informatika

Pada Hari Tanggal 

 $\ddot{\mathbf{u}}$ 

Dosen Pembimbing I

**Dosen Pembimbing II** 

Fx.Henry Nugroho, S.T., M.Cs.

L.N Harnaningrum S.Si,M.T.

Dosen penguji

Dara Kusumawati.S.E..M.M.

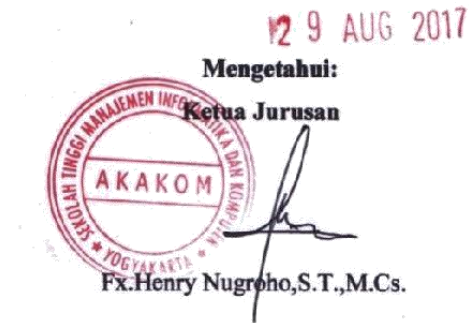

#### **HALAMAN PERSEMBAHAN**

Karya tulis ini saya persembahkan untuk :

- 1. Kepada ALLAH SWT yang senantiasa melimpahkan semua rahmat, nikmat, rejeki, pajang umur, kesehatan, keselamatan untuk ku sehingga dapat menyelesaikan karya tulis ini.
- 2. Kepada kedua orang tua yang telah memberi dukungan semangat, doa dan kasih sayangnya.
- 3. Kepada teman temanManajemenInformatikaAngkatan 2013

### **HALAMAN MOTTO**

- **Tak ada yang tidak mungkin jika kita mau berusaha.**
- **Kesempurnaan ada ketika kita bisa menerima dan mensyukurinya.**
- **Berusaha agar kitabisa, berdoauntukkeberuntungankita.**
- **Cowok yang bisa diandelin.**
- **Talk less do more.**

#### **INTISARI**

Di era teknologiinformasi yang semakinmaju, peranan komputer semakin dibutuhkanolehmasyarakat.*Internet* sebagai salah satu media teknologi informasi sangat besar manfaatnya bagi masyarakat yang membutuhkan informasi tanpa terhalang oleh jarak dan waktu yang sebelumnya menjadi penghambat dalam penyebaran informasi.

Saat ini para pengrajin di wilayah Pangakalan Bun ingin menyebarluaskan hasil kerajinannya tanpa mengeluarkan biaya yang banyak. Hal itu membuat pengrajin yang memilikiusaha membutuhkan suatuwadah yang bisadigunakanuntukmempromosikanusahamereka.

Maka dari itu proyekakhir "PORTAL BERITA KERAJINAN DAERAH PANGKALAN BUN" berbasis web yang bisamenjadi media promosiuntukusaha – usahakerajinan yang ada di daerahPangkalan Bun,sekaligusuntukmenunjukanbahwa di daerahPangkalan Bunmemilikibanyakkerajinanunikdariberbagaiwilayah yang ada di Pangkalan Bun.

*Kata Kunci :* Kerajinan, Portal, Berita, Pangkalan Bun

## **KATA PENGANTAR**

Dengan rasa syukur atas kehadirat Tuhan yang Maha Esa sehingga Penulis berhasil menyelesaikan Tugas Akhir yang kami beri judul "PORTAL BERITA KERAJINAN PANGKALAN BUN". Tugas Akhir ini disusun sebagai persyaratan kelulusan pada program studi Manajemen Informatika STMIK AKAKOM Yogyakarta.

Penulis banyak memperoleh saran, dorongan, serta masukan dari berbagai pihak yang sangat membantu dalam penyusunan Tugas Akhir ini. Oleh karena itu dengan segala hormat dan kerendahan hati perkenankanlah Penulis mengucapkan terima kasih kepada :

- 1. Bapak Cuk Subiyantoro, S.Kom., M.Kom., selaku Ketua Sekolah Tinggi Manajemen Informatika dan Komputer AKAKOM Yogyakarta.
- 2. Bapak FX. Henry Nugroho, S.T., M.Cs selaku Ketua Jurusan Manajemen Informatika Diploma Tiga (D3) di Sekolah Tinggi Manajemen Informatika dan Komputer AKAKOM Yogyakarta dan selaku dosen pembimbing I yang telah memberikan banyak pengarahan.
- 3. Ibu L.N Harnaningrum S.Si,M.T. selaku dosen pembimbing II yang telah memberikan banyak pengarahan, petunjuk serta saran yang sangat besar manfaatnya dalam menyelesaikan Tugas Akhir ini.
- 4. Semua pihak yang tidak mungkin kami sebutkan satu persatu yang telah terlibat banyak membantu sehingga tugas akhir ini dapat diselesaikan.
- 5. Kedua Orang Tua yang tak hentinya memberi doa, semangat, dan dukungan dalam menyelesaikan Tugas Akhir ini.

Dalam penyusunan Tugas Akhir ini, kami menyadari masih banyak kekurangan baik sengaja maupun tidak disengaja yang dikarenakan keterbatasan ilmu pengetahuan dan wawasan serta pengalaman yang Penulis miliki. Oleh karena itu penulis memohon maaf atas segala kekurangan tersebut.

Dengan demikian penulis mengucapkan terimakasih. Semoga Tugas Akhir ini dapat bermanfaat bagi penulis, Institusi Pendidikan dan semuanya pihak. Amin .

Yogyakarta, Juli 2017

Penulis

## **DAFTAR ISI**

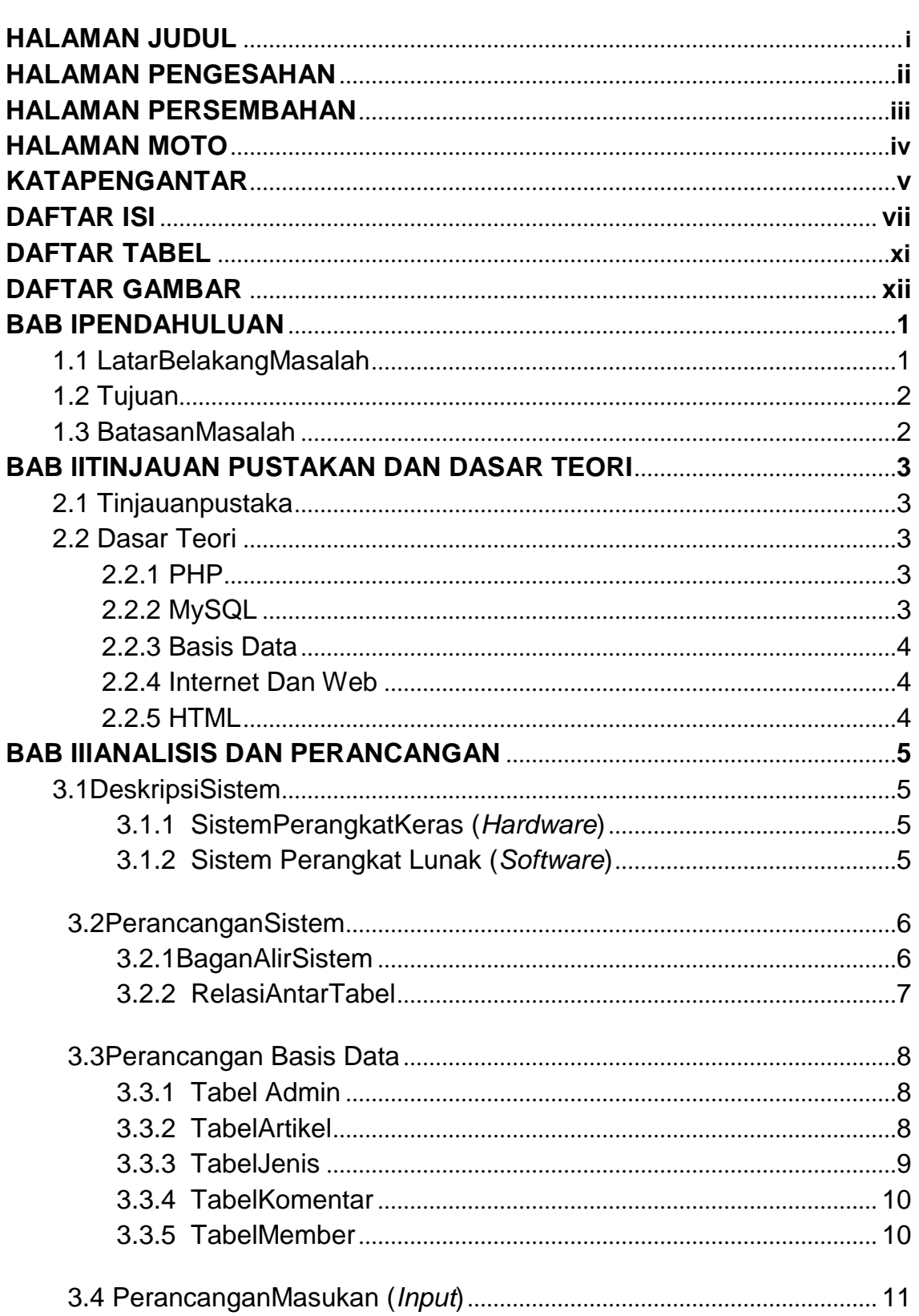

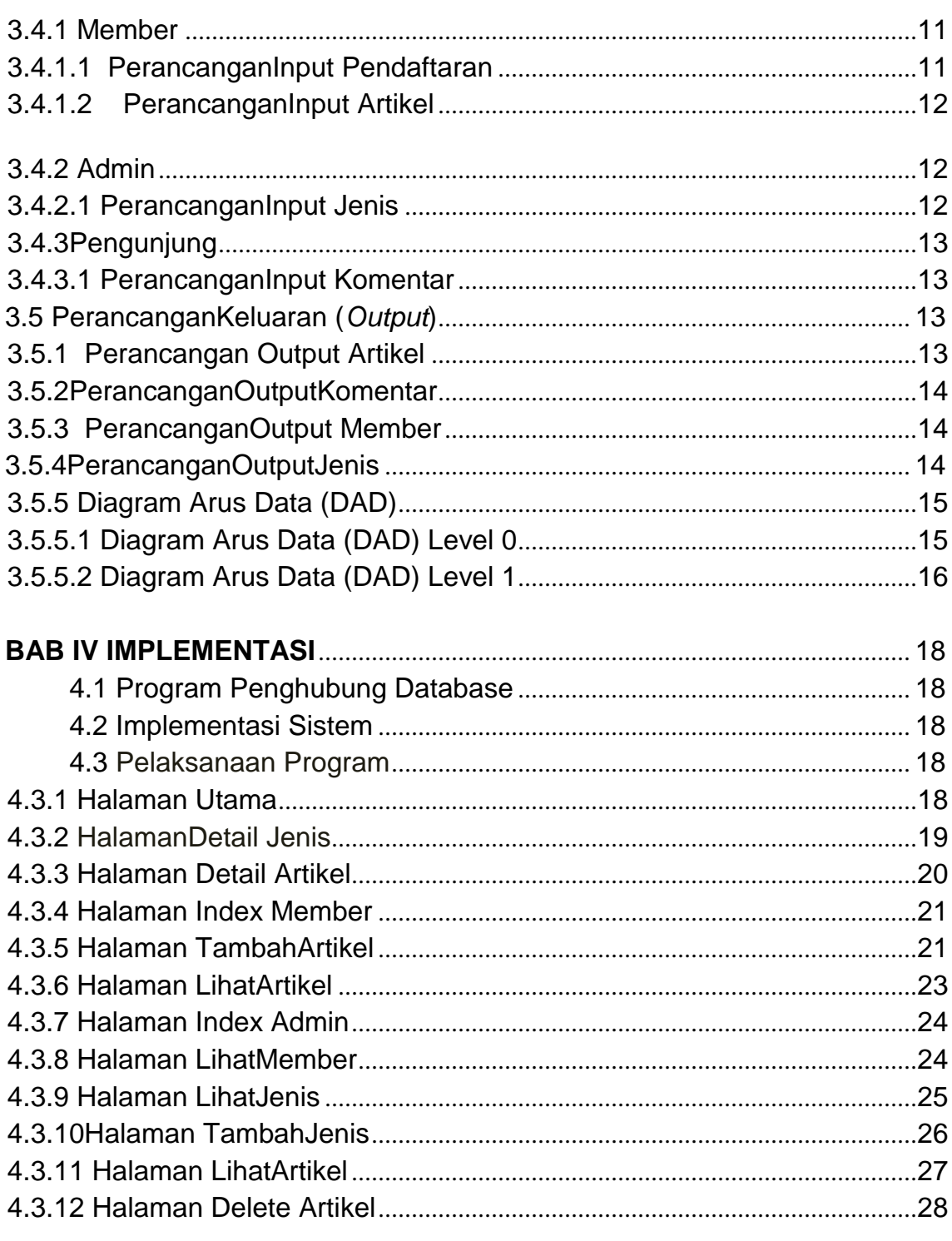

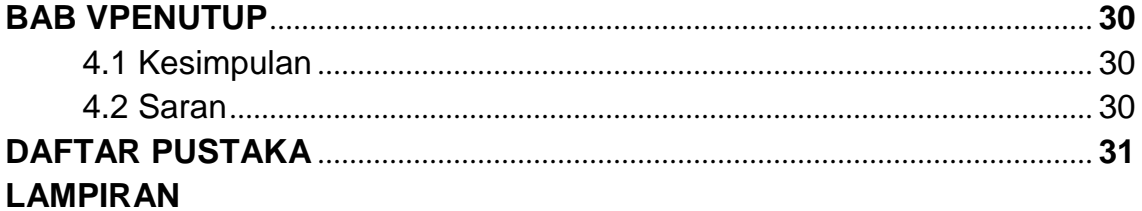

## **DAFTAR GAMBAR**

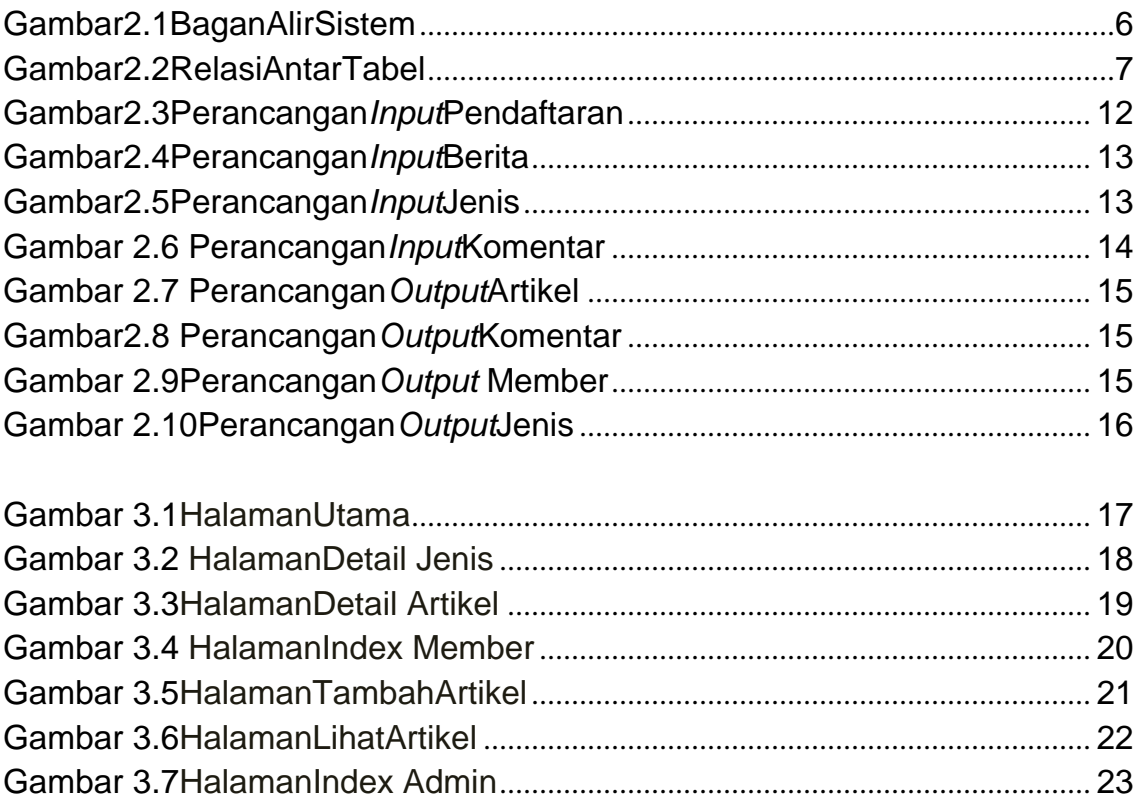

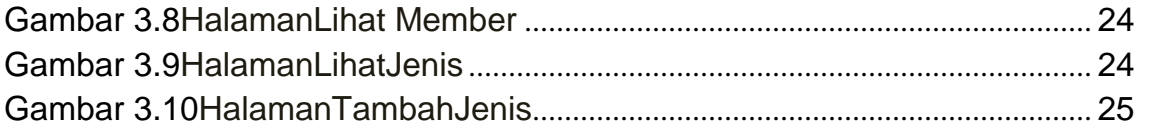

## **DAFTAR TABEL**

## Hal